## **Análise Multivariada**

Lupércio França Bessegato Dep. Estatística/UFJF

#### **Roteiro**

- 1. Introdução
- 2. Vetores Aleatórios
- 3. Normal Multivariada
- 4. Componentes Principais
- 5. Análise Fatorial
- 6. Análise de Agrupamentos
- 7. Referências

**Análise Fatorial**

### **Exemplo 9.3 – Preferência de Consumidor**

- Amostra aleatória de consumidores pontuando atributos de novo produto:
	- √ Respostas em escala semântica de 7 valores
	- $\sqrt{X_1}$ : Gosto
	- $\sqrt{X_2}$ : Preço
	- √  $X_3$ : Aroma
	- √ *X*<sup>4</sup> : Adequado para lanche
	- $\sqrt{X_5}$ : fornece muita energia
	- √ Dados: *BD\_multivariada.xls/preferencia\_consumidor*

• Solução por Componentes Principais:

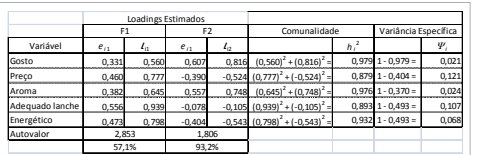

√ Em geral, uma rotação pode mostrar uma estrutura simples (interpretação simples)

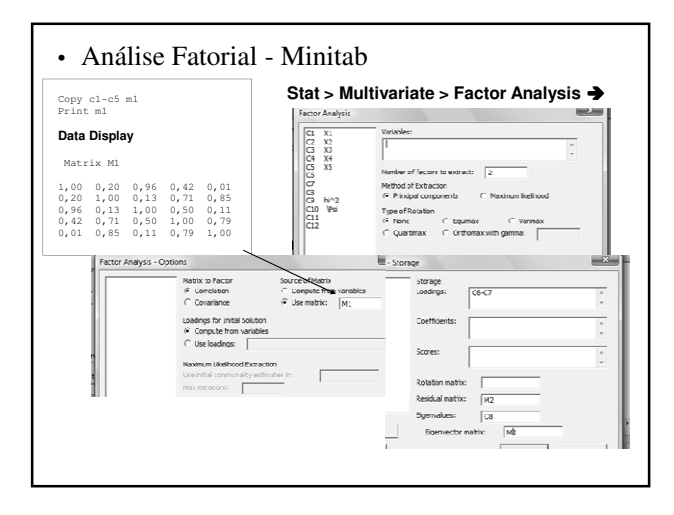

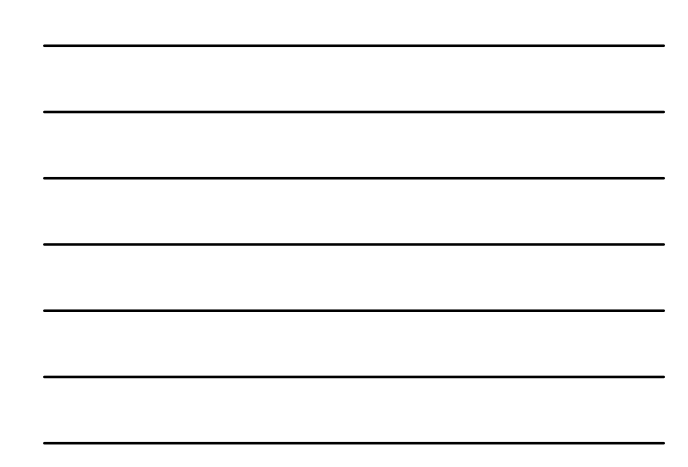

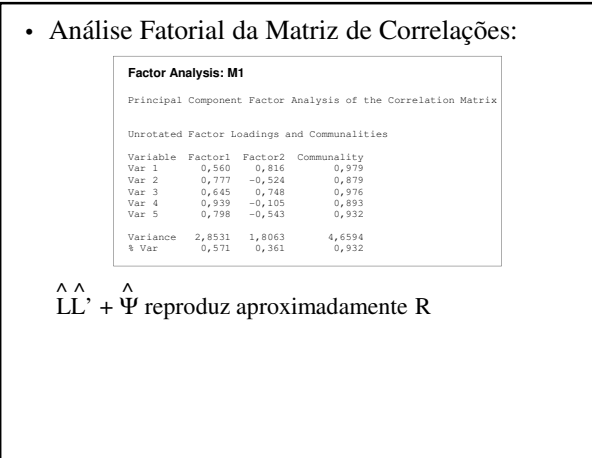

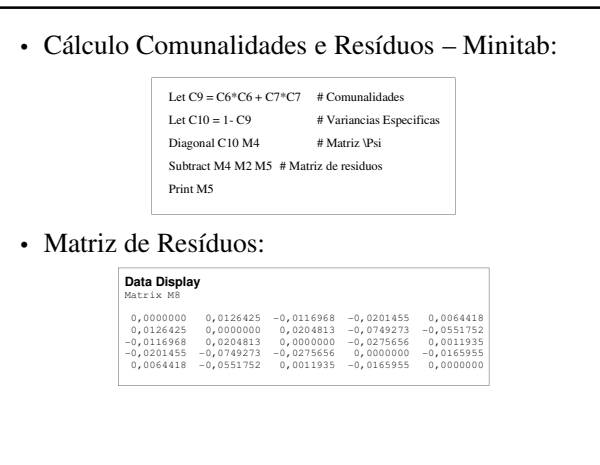

## **Exemplo 9.4 – Ações New York**

- Taxas de retorno de 5 ações negociadas na Bolsa de New York
	- √ Período: jan/75 a Dez/76
		- Observadas 100 semanas
	- √ Ações:
		- Allied Chemical
		- du Pont
		- Union Carbide
		- Exxon
		- Texaco

```
√ Dados: BD_multivariada.xls/acoes_NY
```
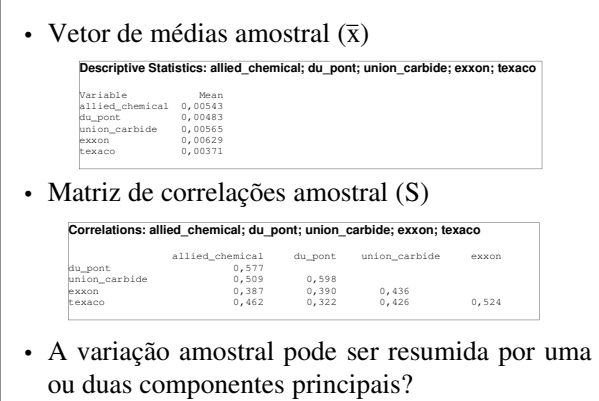

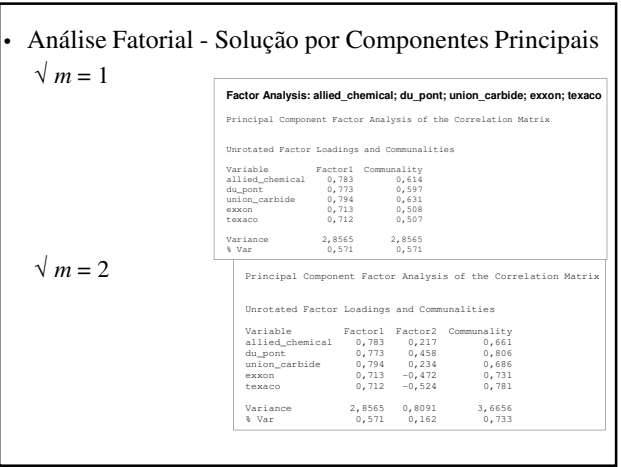

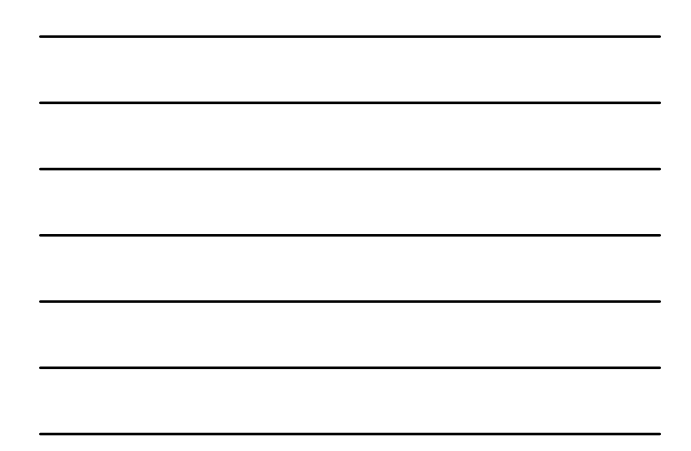

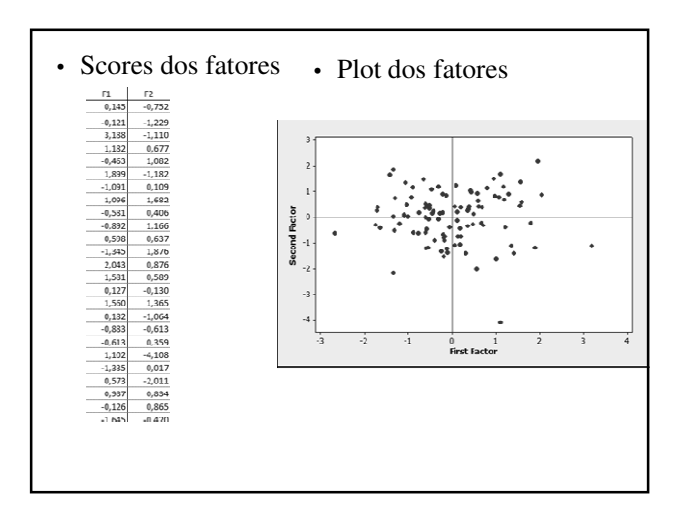

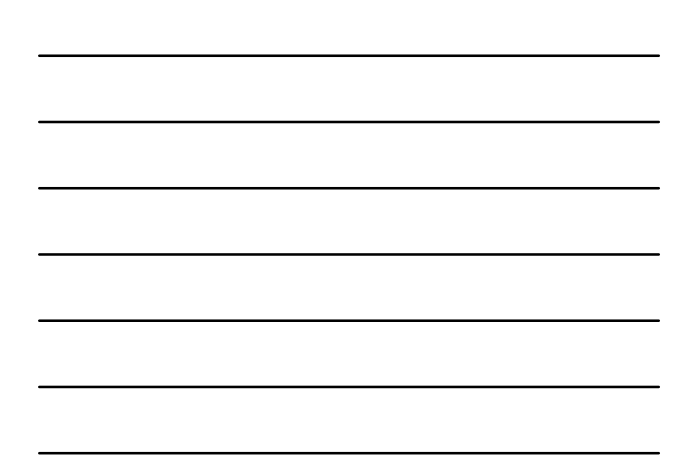

# • Comparação soluções:

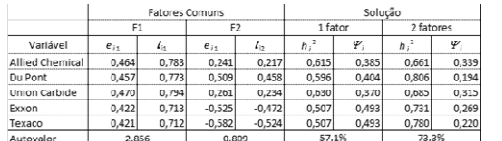

√ Componentes obtidos a partir de R

√ % acumulada da solução a dois fatores é bem maior que a da solução a um fator

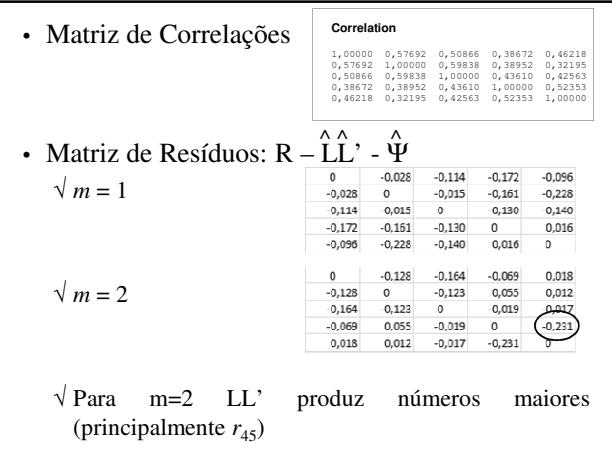

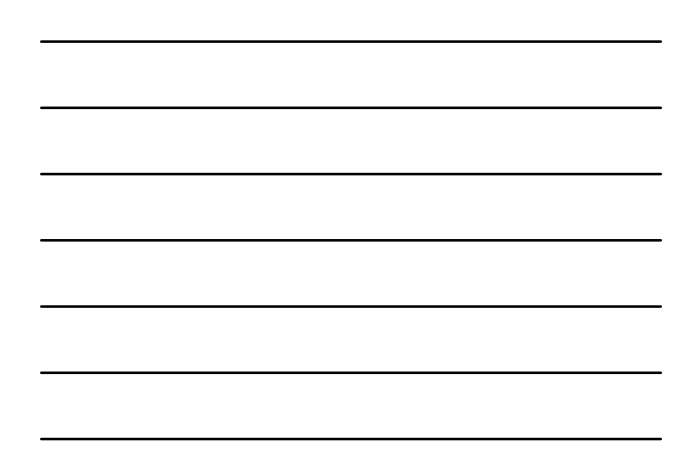

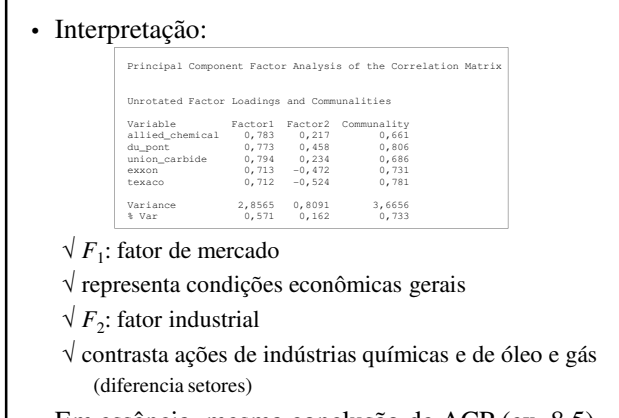

• Em essência, mesma conclusão de ACP (ex. 8.5)

## **Exemplo 9.5 – Ações New York Solução Máxima Verossimilhança**

- Taxas de retorno de 5 ações negociadas na Bolsa de New York
	- √ Período: jan/75 a Dez/76 – Observadas 100 semanas
	- √ Ações:
		- Allied Chemical
		- du Pont
		- Union Carbide
		- Exxon
		- Texaco
	- √ Dados: *BD\_multivariada.xls/acoes\_NY*

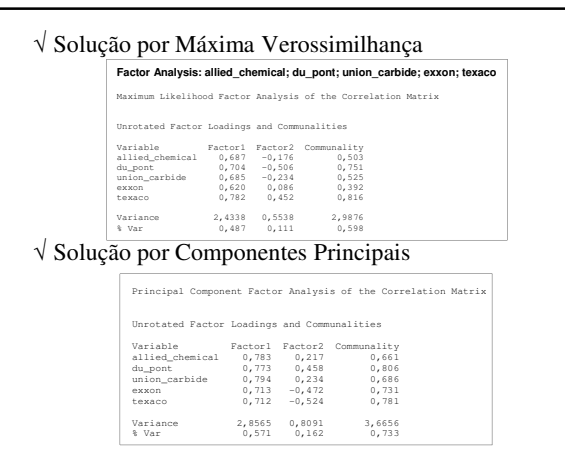

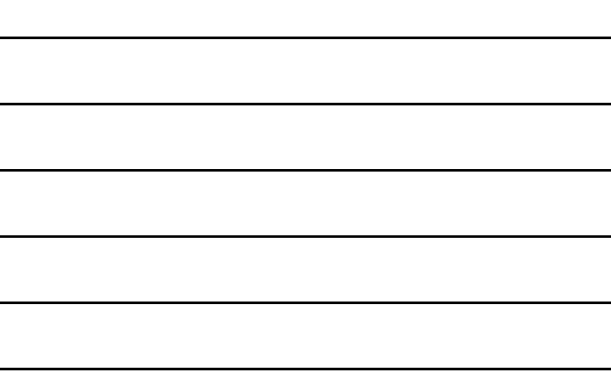

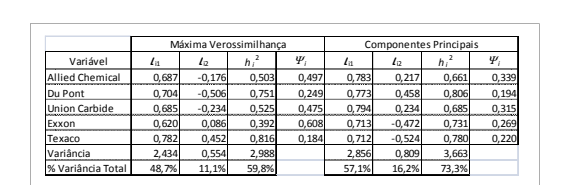

- √ Proporção da variância total amostral padronizada explicada é maior para a fatoração por componentes principais que por máxima verossimilhança
	- Componentes principais têm a propriedade de otimizar a variância
- √ F<sup>1</sup> : *loadings* positivos e grandes
	- não tanto quanto por componentes principais
- $\sqrt{F_2}$ : sinais consistentes com contraste, mas magnitudes em alguns casos são menores

– comparação entre Du Pont e Texaco

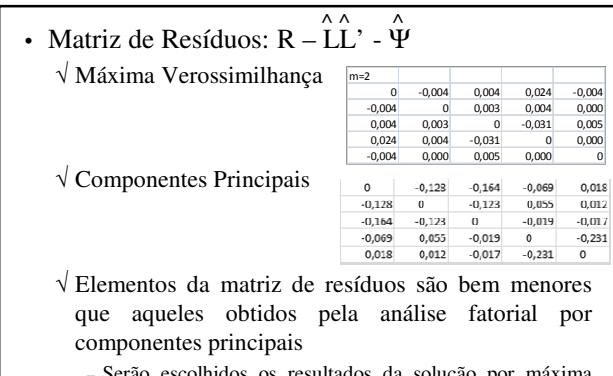

– Serão escolhidos os resultados da solução por máxima verosimilhança

• Importante:

- √ Os padrões dos *loadings* fatoriais iniciais estão restritos pela condição de unicidade da estimativa de  $\hat{L}$ ,  $\hat{\Psi}$  $\hat{L} = \Delta$
- √ Padrões fatoriais úteis frequentemente não são revelados até que os fatores sejam rotacionados

## **Exemplo 9.6 – Declato Olímpico**

- Estudo de escores olímpicos de decatlo
	- (Linden, 1977)
	- √ 160 observações multivariadas (139 atletas)
	- √ Período: 1948 a 1976
	- √ Escores padronizados para cada um dos 10 eventos
	- √ Análise Fatorial de R por componentes principais e por máxima verossimilhança
	- √ Dados: *BD\_multivariada.xls/decatlo*

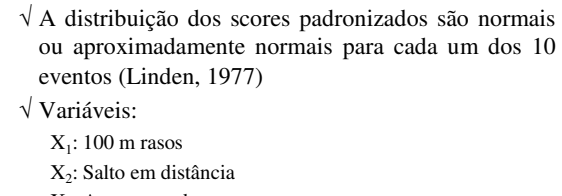

- X 3 : Arremesso de peso
- X 4 : Salto em altura
- $X_5$ : 400 m rasos
- X 6 : 100 m com barreiras
- X 7 : Lançamento de disco
- X 8 : Salto com vara
- X 9 : Lançamento de dardo
- $X_{10}: 1.500 m$

# • Matriz de Correlações

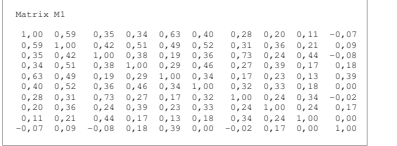

- √ Há correlação potencial entre scores sucessivos de atletas que concluíram a prova em mais de uma Olimpíada
	- Efetuada análise usando 139 escores representativo de cada atleta
	- Escolheu-se aleatoriamente um dos escores dos atletas que participaram de mais de uma Olimpíada

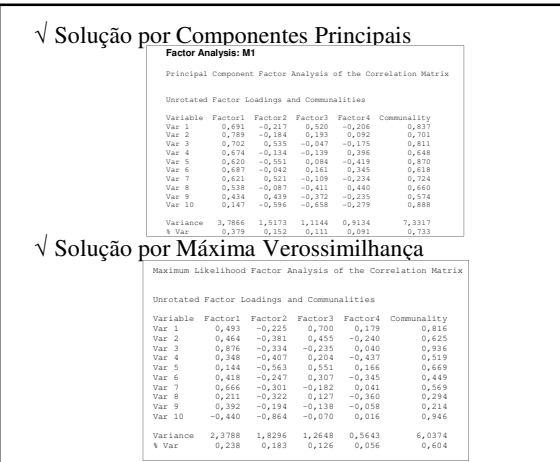

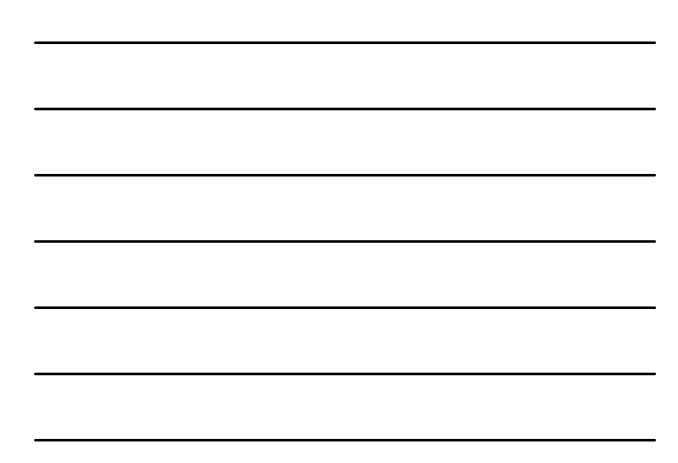

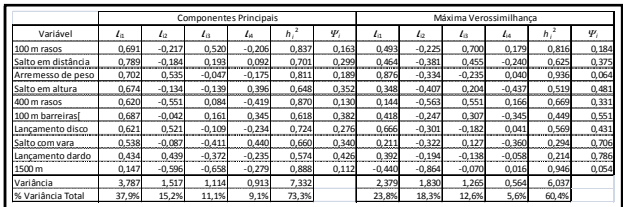

• As soluções dos dois métodos são bem diferentes

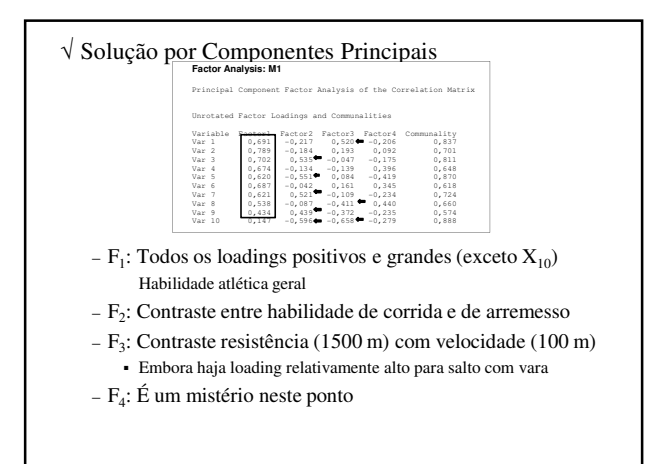

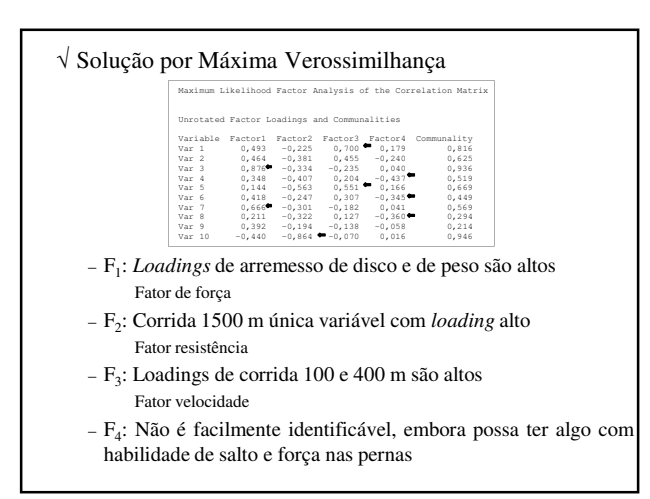

9

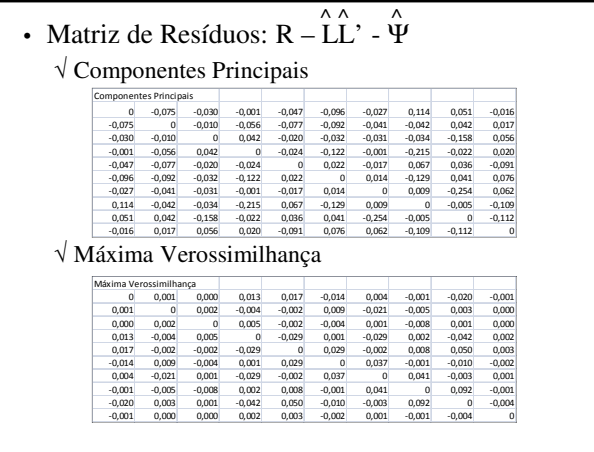

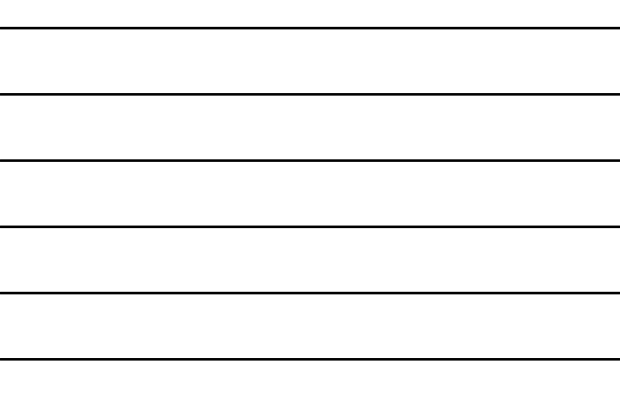

### **Rotação dos Fatores**

• A matriz de covariância Σ é reproduzida pelos loadings fatoriais obtidos por transformação ortogonal, da mesma maneira que os loadings iniciais.

√ Matriz de covariâncias estimada

 $\hat{\mathbf{L}}\hat{\mathbf{L}}'+\hat{\mathbf{\Psi}}=\hat{\mathbf{L}}\mathbf{T}\mathbf{T}'\hat{\mathbf{L}}'+\hat{\mathbf{\Psi}}=\hat{\mathbf{L}}^*\hat{\mathbf{L}}^{*'}+\hat{\mathbf{\Psi}}$ 

$$
\sqrt{TT'} = T'T = I
$$

 $\sqrt{\overline{L}}$  : matriz de loadings rotacionados

 $\sqrt{A}$  matriz de resíduos permanece a mesma  $\hat{h}_i^2$  e  $\hat{H}_i$ 

 $\sqrt{2}$  Do ponto de vista estatístico é irrelevante obter L ou  $\hat{L}^*$ 

#### • Comentários:

- √ Com a rotação, busca-se uma estrutura mais simples – loadings originais podem não ter fácil interpretação
- √ Ideal: encontrar um padrão de loadings tais que cada variável carregue-se fortemente em um único fator (com loadings moderados nos outros fatores)
- √ Nem sempre é possível obter esta estrutura mais simples

### **Exemplo 9.8 – Examination Scores**

- √ Lawley & Maxwell (1971)
- √ Avaliações de 220 estudantes do sexo masculino

 $\sqrt{p} = 6$ 

- √ Dados: *BD\_multivariada.xls/examination*
- √ Matriz de correlações:

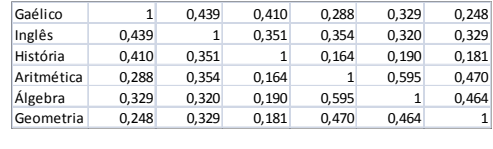

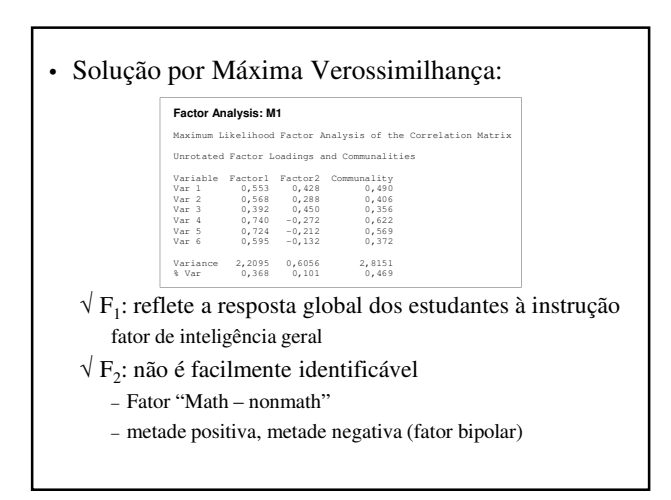

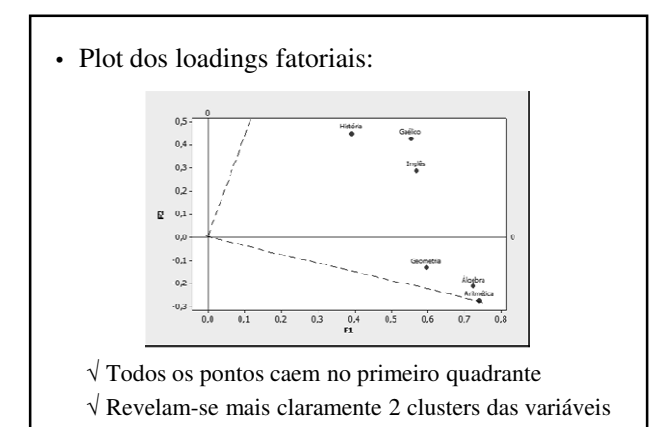

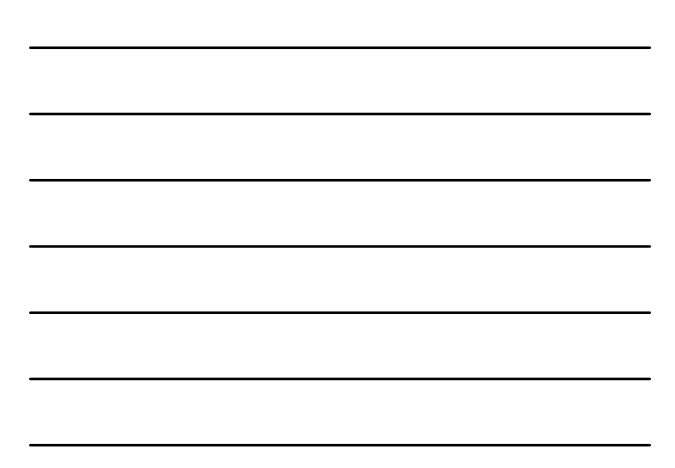

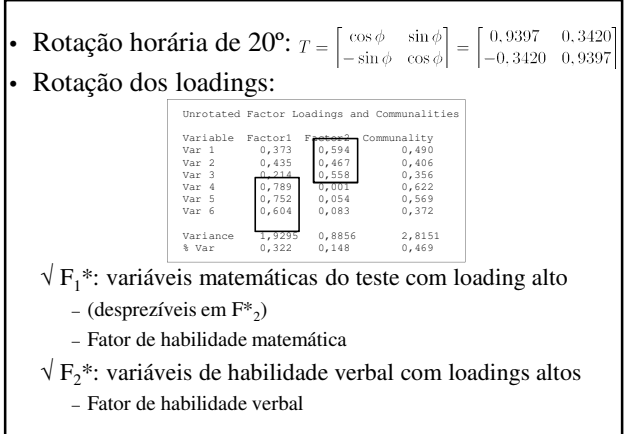

• Comentários:

- √ O fator de inteligência geral está submergido dos fatores  $F_1^*$  e  $F_2^*$ .
- $\sqrt{\rm{A}}$ s comunalidades não se modificam (fatores com e sem rotação)

## **Exemplo 9.9 – Preferência Consumidor**

- (continuação exemplo 9.3)
	- $\sqrt{X_1}$ : Gosto
	- $\sqrt{X_2}$ : Preço
	- √  $X_3$ : Aroma
	- √ *X*<sup>4</sup> : Adequado para lanche
	- √  $X$ <sub>5</sub>: fornece muita energia
	- √ Dados: *BD\_multivariada.xls/preferencia\_consumidor*

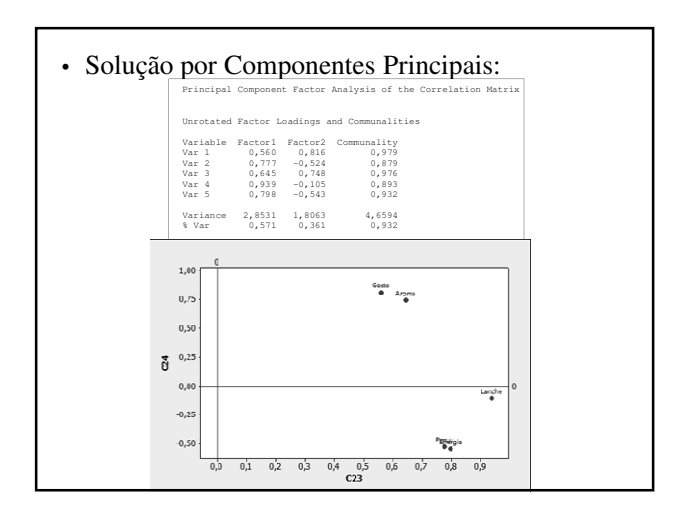

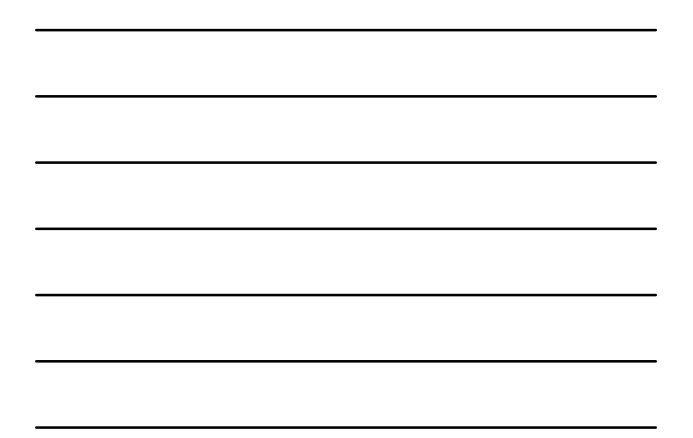

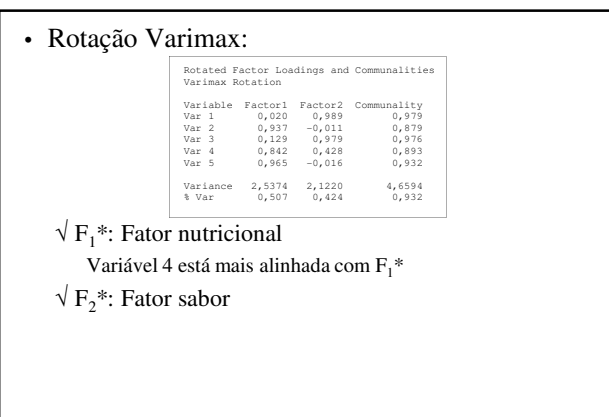

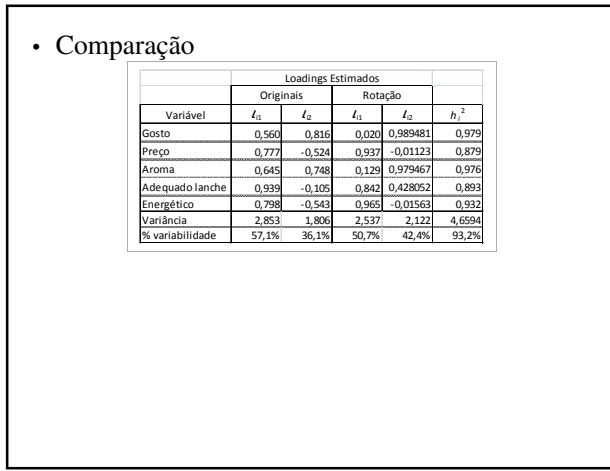

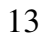

## **Exemplo 9.10 – Ações New York Rotação**

Continuação Exemplo 9.5

- Taxas de retorno de 5 ações negociadas na Bolsa de New York
	- √ Período: jan/75 a Dez/76
		- Observadas 100 semanas
	- √ Ações:
		- Allied Chemical
		- du Pont
		- Union Carbide
		- Exxon
		- Texaco
	- √ Dados: *BD\_multivariada.xls/acoes\_NY*

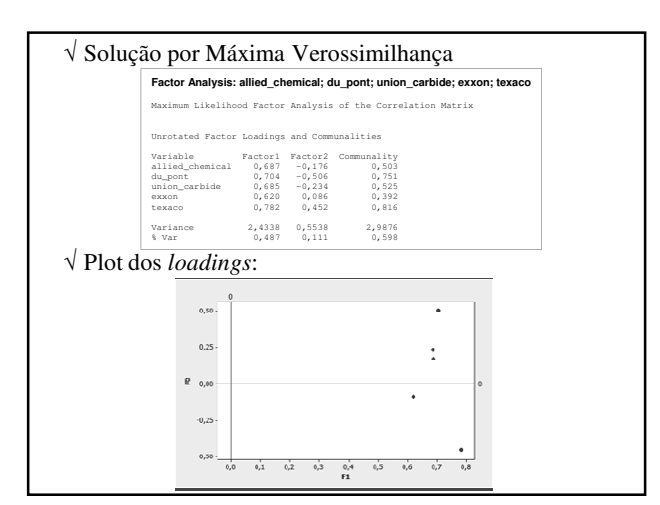

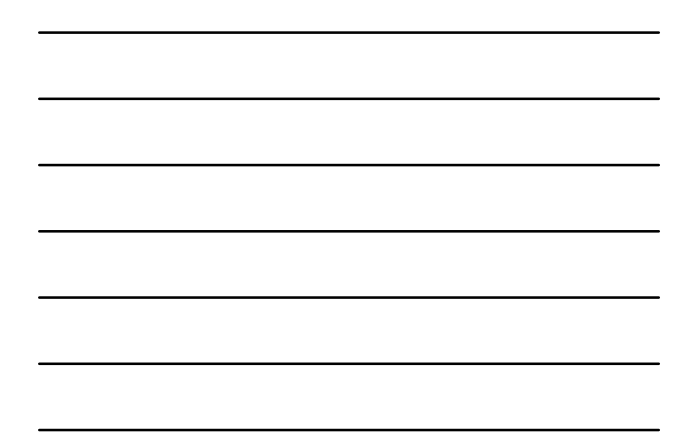

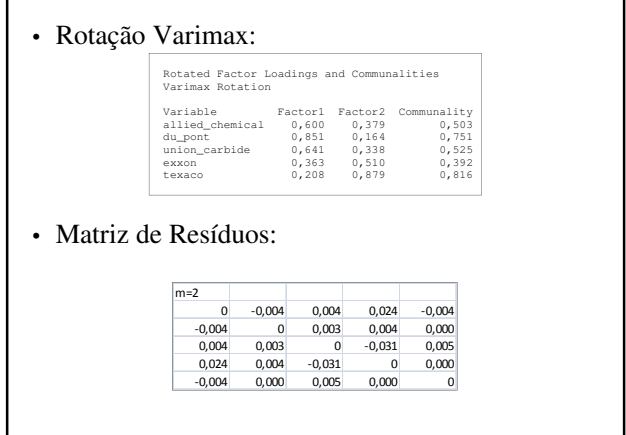

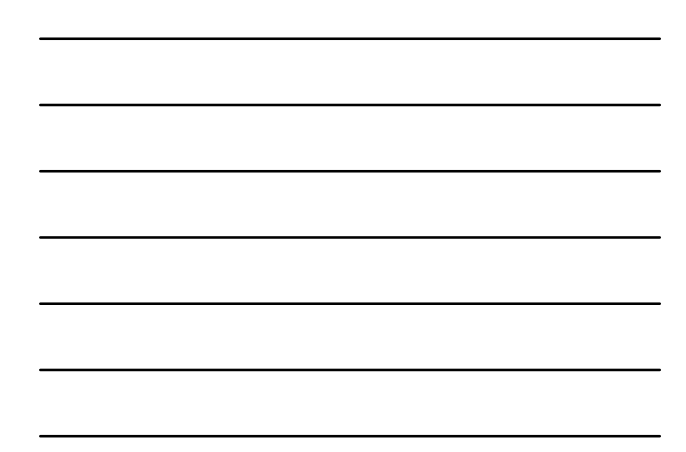

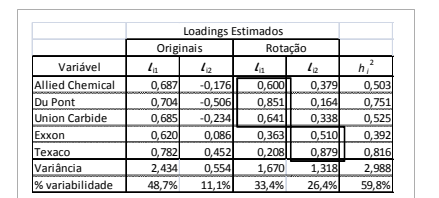

 $\sqrt{F_1^*}$ : Indústrias químicas carregam fortemente – Representam condições econômicas que afetam essas ações

√ F <sup>2</sup>\*: Ações de óleo & gás carregam fortemente – Representam condições econômicas que afetam essas ações

√ Rotação tende a destruir um fator geral

### **Exemplo 9.11 – Declato Olímpico**

- Continuação exemplo 9.6
	- √ 160 observações multivariadas (139 atletas)
	- √ Período: 1948 a 1976
	- √ Escores padronizados para cada um dos 10 eventos
	- √ Análise Fatorial de R por componentes principais e por máxima verossimilhança
	- √ Dados: *BD\_multivariada.xls/decatlo*

√ A distribuição dos scores padronizados são normais ou aproximadamente normais para cada um dos 10 eventos (Linden, 1977)

√ Variáveis:

- $X_1$ : 100 m rasos
- X 2 : Salto em distância
- X 3 : Arremesso de peso
- X 4 : Salto em altura
- $X_5$ : 400 m rasos
- X 6 : 100 m com barreiras
- X 7 : Lançamento de disco
- X 8 : Salto com vara
- X 9 : Lançamento de dardo  $X_{10}: 1.500 m$

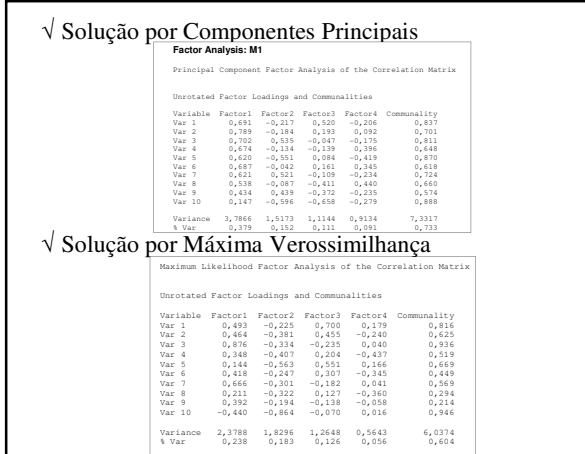

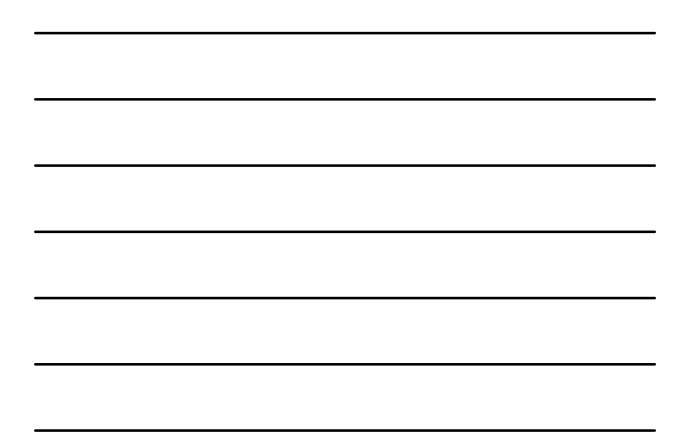

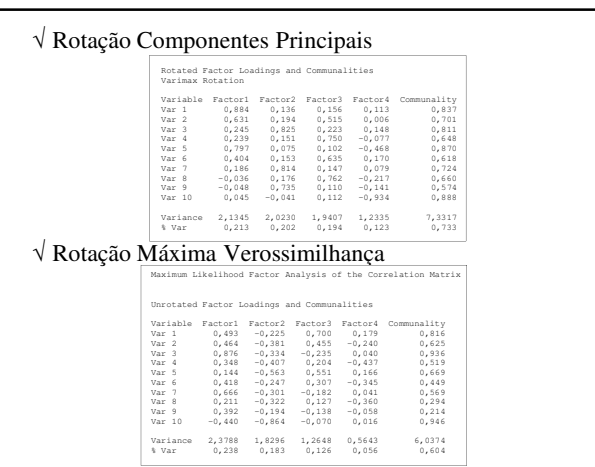

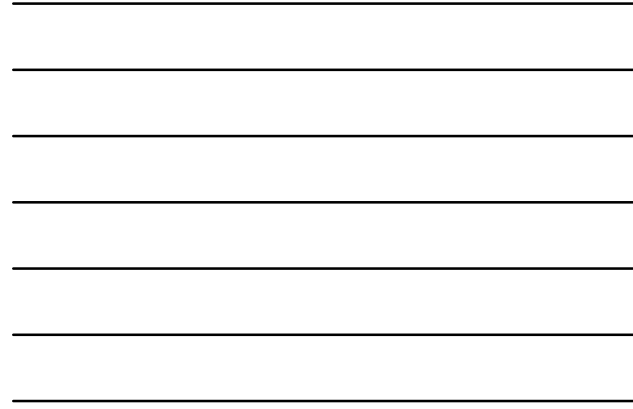

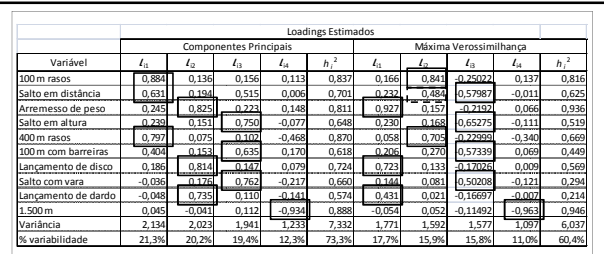

- Em ambos os métodos, os loadings fatoriais com rotação apontam para os mesmos atributos subjacentes
	- √ Fatores 1 e 2 não estão na mesma ordem

• Solução de máxima verossimilhança -Interpretação: √ F1\*: Arremesso de peso, lançamento de disco e

lançamento de dardo. – Linden (1977): *explosive arm strength*

- √ F2\*: 100 m rasos e 400 m rasos (salto em distância) – Linden (1977): *running speed*
- √ F3\*: Salto em altura, 110 m com barreiras, salto com vara e salto em distância
	- Linden (1977): *explosive leg strength*
- √ F4\*: 1.500 m e 400 m rasos
	- Linden (1977): *running endurance*

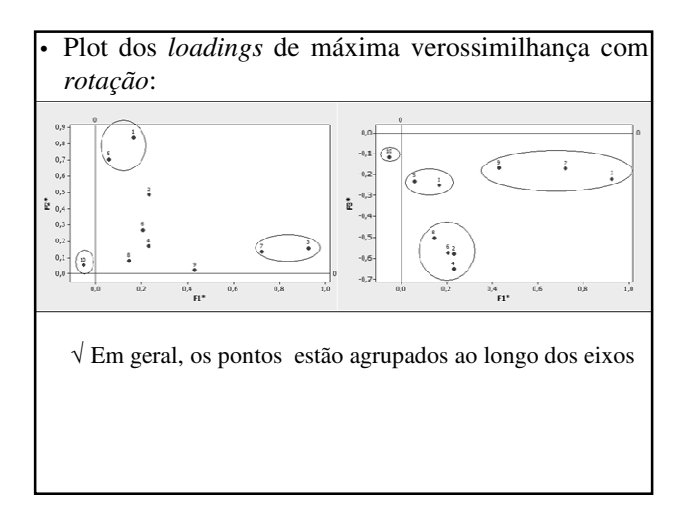

## **Exemplo 9.12 – Cálculo dos Scores Fatoriais**

### • Ações New York

√ Solução por Máxima Verossimilhança de R

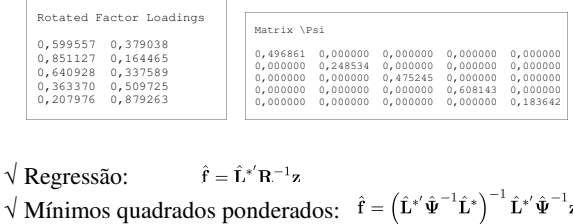

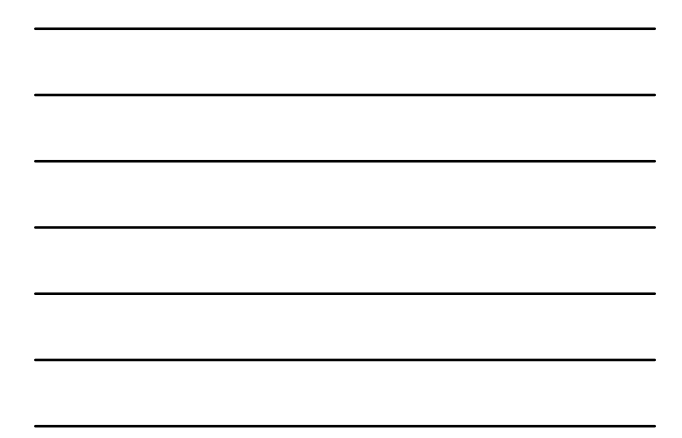

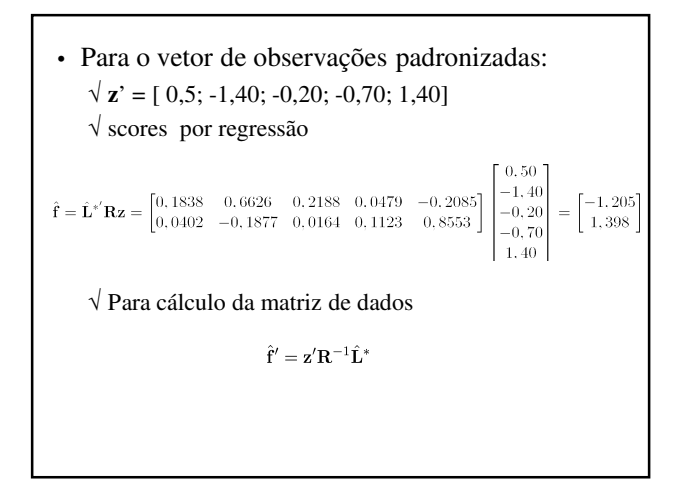

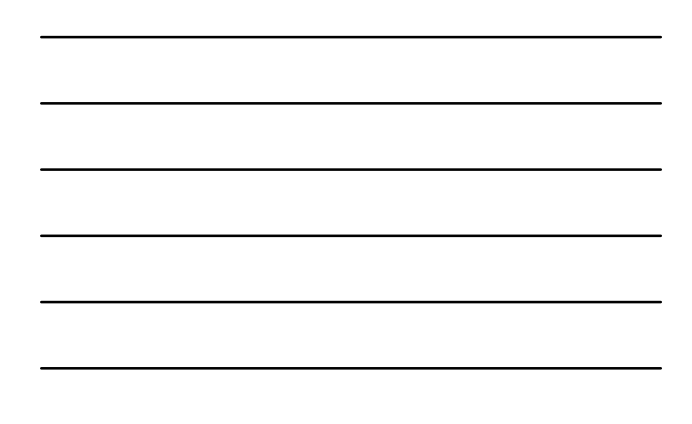

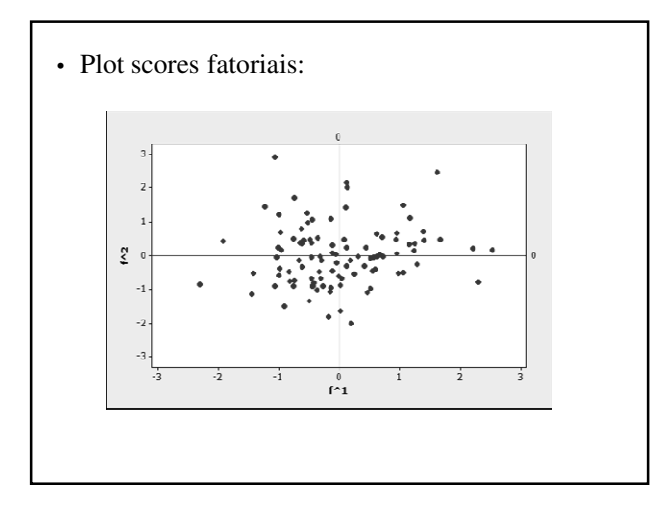

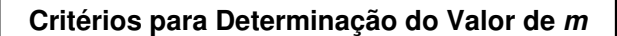

- Teste de hipótese para auxiliar na decisão do número de fatores (*m*) que são suficientes para o modelo de análise fatorial
- Suposições do teste:
	- √ Os vetores aleatórios **Z** e **F** têm distribuição normal multivariada
	- √ Amostras de tamanho grande

• Teste √ H<sup>0</sup> : *m* fatores são suficientes *vs.* H<sub>1</sub>: necessários mais que *m* fatores √ Estatística de teste (Bartlett, 1954)<br>  $T = \left[ n - 1 - \frac{2p + 4m + 5}{6} \right] \ln \left( \frac{|\hat{L}_z \hat{L}_z + \Psi_z|}{|R|} \right)$  $\sqrt{3}$  Sob H<sub>0</sub>: T ~  $\chi^2_{\text{gl}}$ , com gl = ½ [(p – m)<sup>2</sup> – p – m]  $\sqrt{\text{Para}}$  o teste ser válido gl > 0 – Se  $p = 5, m \le 2$ – Se p = 10, m  $\leq$  5 – Se p = 20, m  $\leq$  14 √ Para *n* grande e *m* pequeno em relação a p, o teste tende a rejeitar H0 ( indica aumento de *m*)

#### • Comentários:

- √ Teste somente é válido para dados provenientes de distribuição normal p-variada
- √ Para *n* grande e *m* pequeno em relação a *p*, o teste tende a rejeitar H<sub>0</sub> (indicando o aumento de *m*)
	- Baseando-se apenas na indicação do teste, a tendência será reter no sistema um número muito grande de fatores sem necessidade

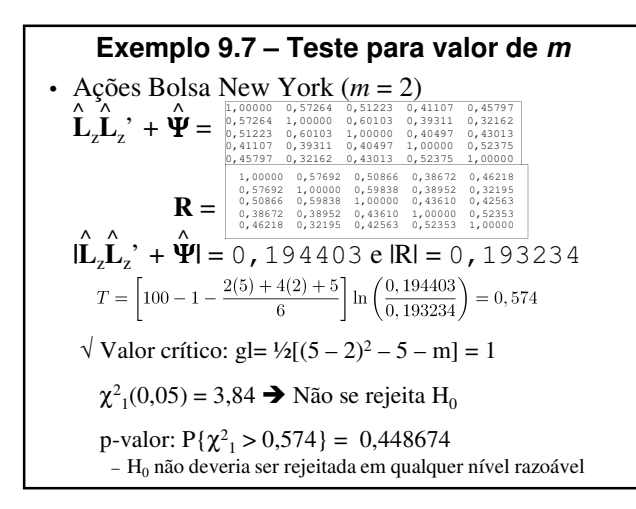

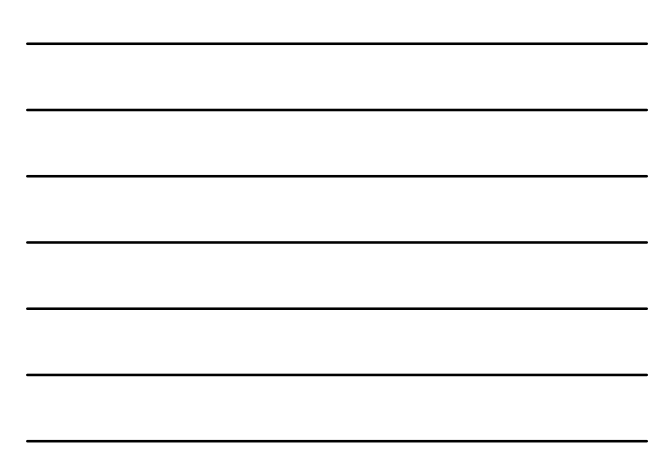

### **Critério de Akaike**

Akaike (1974, 1987)

- Suposições:
	- √ Dados provenientes de normal multivariada √ Envolve método de máxima verossimilhança
- Critério: escolhe-se o valor de *m* que minimize a função AIC

 $AIC = [-\ln(\max\{L(\mu, \Sigma)\})]$ 

√ Se dois métodos tem a mesma verossimilhança, o procedimento vai privilegiar o modelo com menor número de fatores

#### **Critério Bayesiano de Schwarz**

Suposições:

- √ Dados provenientes de normal multivariada
- √ Envolve método de máxima verossimilhança
- Critério: escolhe-se o valor de *m* que minimize a função SBC<br>
SBC = [-  $\ln(\max\{L(\mu, \Sigma)\})$ ] +  $\frac{m}{2} \ln(n)$

- √ Os critérios AIC e SBC devem ser usados com cautela – Em geral, indicam quantidade de fatores maior que a necessária
- √ Em geral, o critério SBC resulta em melhores soluções que o método Akaike

## **Matriz de Resíduos**

• A observação da matriz de resíduos:

- √ Muitas vezes, pode indicar quando o número de fatores está superdimensionado
- $\sqrt{Ex}$ .:

– Se *m* não for muito pequeno e a matriz de resíduos estiver próxima de zero, recomenda-se testar outras soluções para *m* menores que o valor já especificado

#### • Importante:

- √ Análise fatorial deve ser utilizada apenas se utilizada em situações em que as variáveis originais são correlacionadas
- √ Consequência:
	- Evitar soluções com *m* elevado tal que determinados fatores fiquem relacionados com uma única variável original
- √ Em situações em que aparecem fatores relacionados a uma única variável *Z<sup>i</sup>* é recomendável retirar a variável *Z<sup>i</sup>* e reestimar o modelo de análise fatorial

### **Validação do Modelo**

- Análise Fatorial está fundamentada em suposições que não podem ser verificadas a priori:
	- √ Linearidade e independência dos fatores
	- √ Interpretação centrada na informação contida na matriz L (estimada a partir da escolha prévia de *m*) ^
- É importante avaliar até que ponto a matriz  $\hat{L}$  está representando corretamente a relação existente entre as variáveis originais e os fatores do modelo

### **Estratégia para Análise Fatorial**

Johnson & Wichern (2002)

- Decisões em qualquer Análise Fatorial
	- √ Escolha de *m*, o número de fatores comuns
		- Há muitos testes de adequação assintóticos que são apropriados apenas os dados que são aproximadamente normais
		- Os teste provavelmente rejeitarão o modelo para *m* pequeno se o número de variáveis e de observações for alto
		- Em geral a escolha é baseada em alguma combinação de:
			- proporção de variância amostral explicada
			- conhecimento do assunto
			- razoabilidade dos resultados
- √ Escolha do método de solução e do tipo de rotação
	- São decisões menos cruciais
	- A maioria de análises fatoriais satisfatórias são aquelas em que:
		- são tentados mais de um método de rotação
		- os resultados confirmam substancialmente a mesma estrutura

#### **Roteiro**

- 1. Execute uma Análise Fatorial por componentes principais
	- √ Este método é particularmente apropriado para uma primeira passagem pelos dados
	- √ Procure observações suspeitas plotando os escores fatoriais
		- Calcule os escores padronizados e as distâncias quadráticas para cada observação
	- √ Tente rotação Varimax

- 2. Execute Análise Fatorial de Máxima Verossimilhança,
	- √ (incluir uma rotação Varimax)
- 3. Compare as soluções obtidas pelas duas análises fatoriais
	- √ Os loadings se agrupam da mesma maneira?
	- √ Plote os escores fatoriais obtidos por componentes principais vs. os obtido pela solução de máxima verossimilhança
- 4. Repita passos anteriores para outros valores de *m*
	- √ Os fatores extras contribuem necessariamente para a compreensão e interpretação dos dados?
- 5. Para grandes conjuntos de dados, divida-os pela metade e excute uma Análise Fatorial em cada parte
	- √ Compare os dois resultados, com aquele obtido do conjunto de dados completo
	- √ Verifique a estabilidade da solução
	- √ A divisão pode ser aleatória ou determinística

### **Exemplo 9.14**

• Medidas de ossos e crânios de frangos White Leghorn

√ Dados originais: Dunn (1928)

√ Análise fatorial elaborada por Wright (1954)

√ Variáveis:

Г

Crânio  $\sqrt{X_1}$ : comprimento  $\sqrt{X_2}$ : amplitude Pernas  $\sqrt{X_3}$ : fêmur (comp.)  $\sqrt{X_4}$ : tíbia (comp.) Asas  $\sqrt{X_5}$ : úmero (comp.)  $\sqrt{X_6}$ : cúbito (comp.)

√ Dados: *BD\_multivariada.xls/frangos*

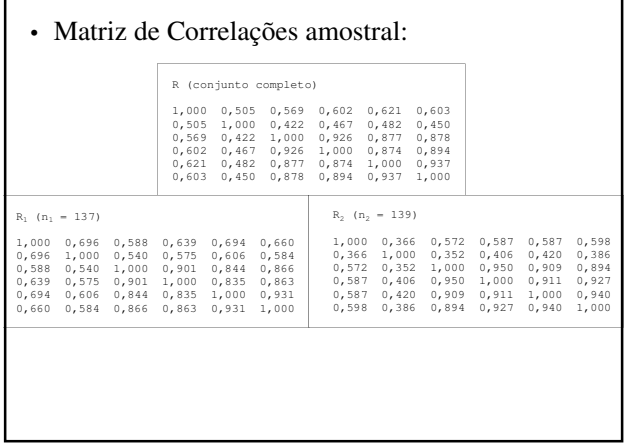

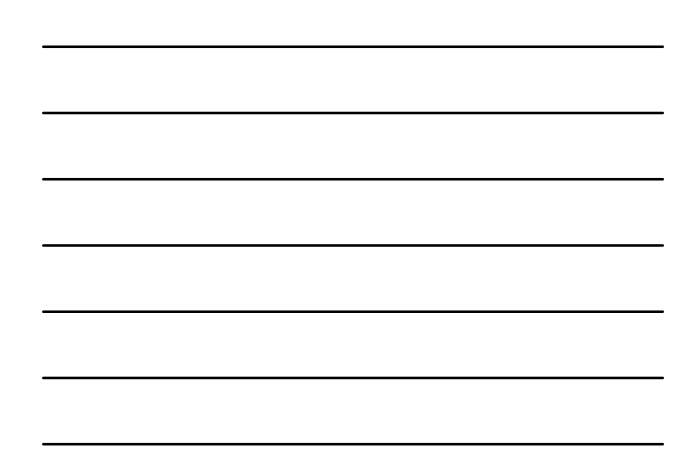

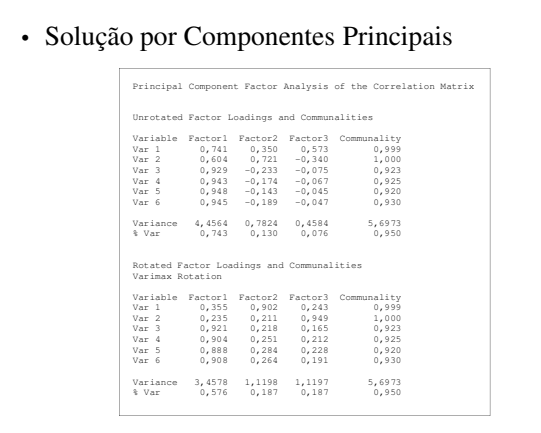

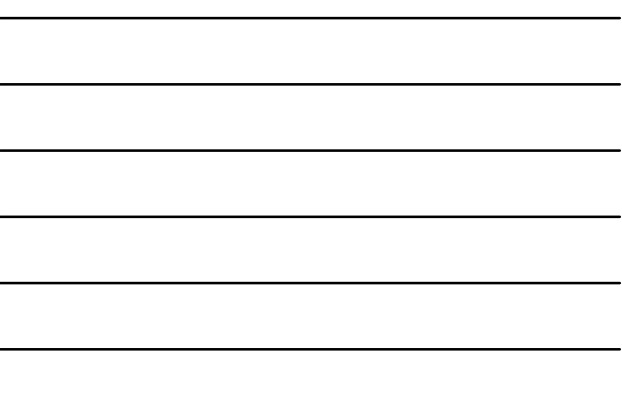

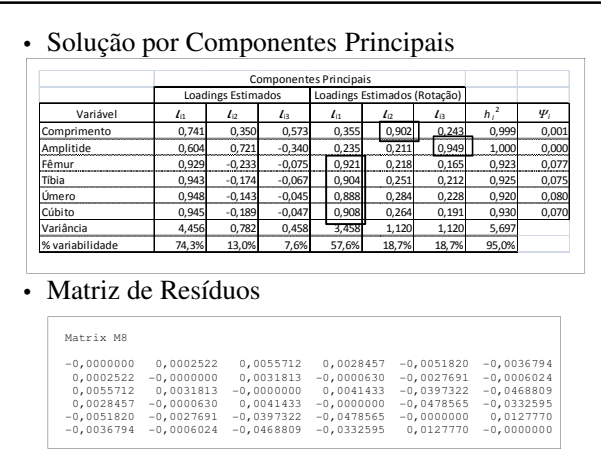

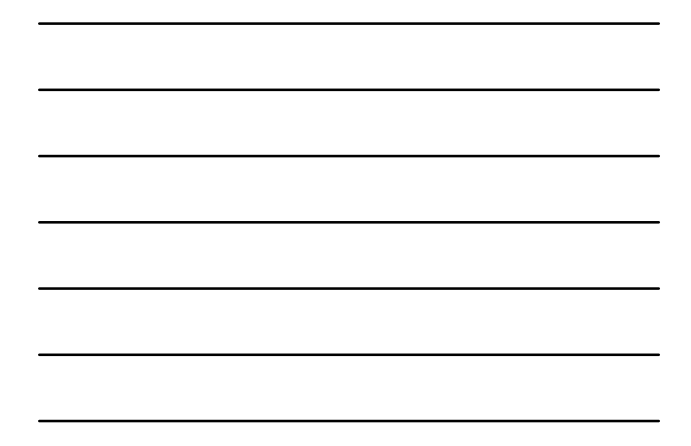

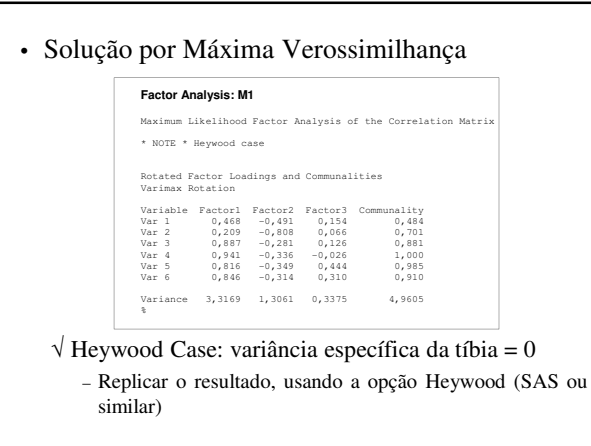

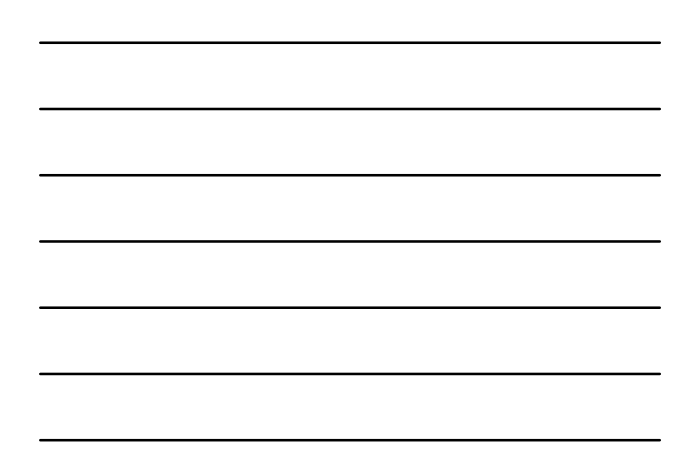

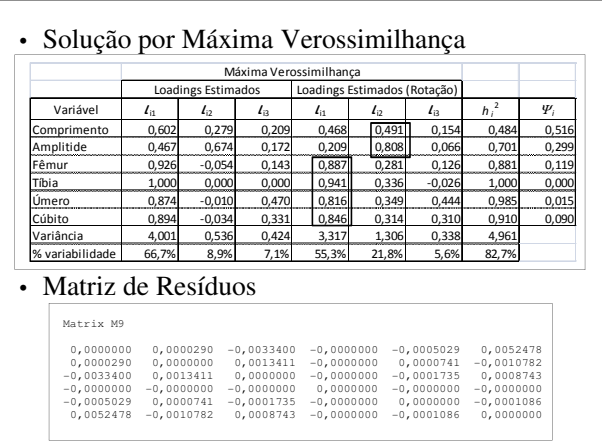

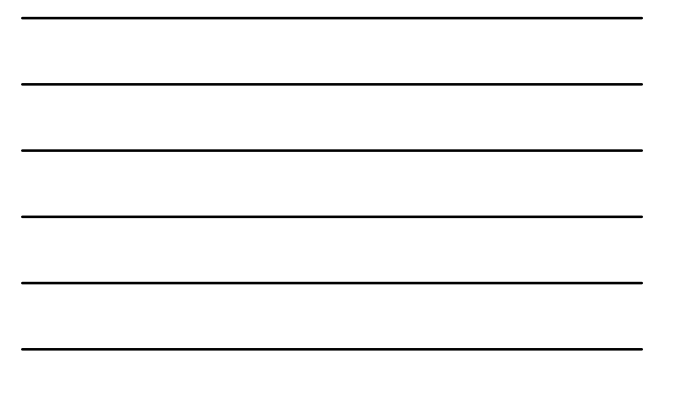

#### • Comentários:

- √ Após a rotação, os dois métodos de solução parecem fornecer resultados diferentes
- √ Componentes principais:
	- $F_1$ : Todos os fatores, exceto  $X_1$  e  $X_2$ .
	- $F_2$  e  $F_3$ : cada um com uma única variável
	- Solução por três fatores comuns parece estar garantida
	- (F<sup>3</sup> explica uma quantidade significativa da variância)

#### √ Máxima Verossimilhança:

- $F_1$ : Todos os fatores exceto  $X_1$  e  $X_2$
- $F_2$ : Dimensão cabeça ( $X_1$  e  $X_2$ )
- F<sub>3</sub>: não é claro (provavelmente não é necessário)
- Matriz de resíduos com elementos bastante pequenos
- (retenção de 3 ou menos fatores)

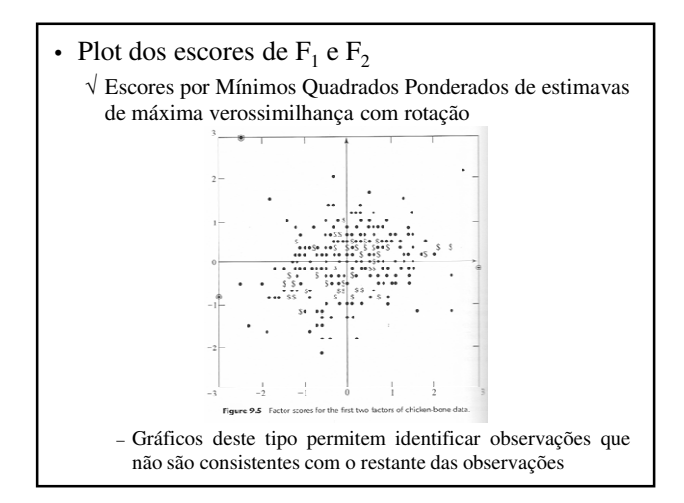

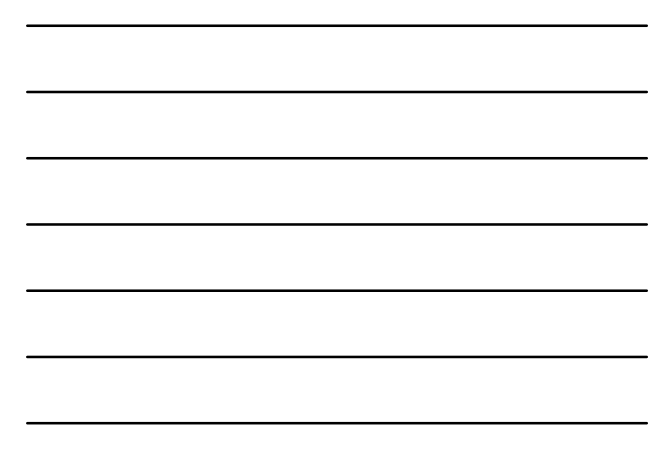

- Plot dos escores fatoriais obtidos por componentes principais e por máxima verossimilhança
	- √ Se os loadings de um particular fator concordam entre si, os pares de escores deveriam se agrupar próximos à identidade
	- √ Conjuntos de loadings que não concordam produzirão escores fatoriais que se desviam deste padrão
		- Usualmente, associado com o último fator, podendo sugerir que o número de fatores é muito grande (últimos fatores não significativos)

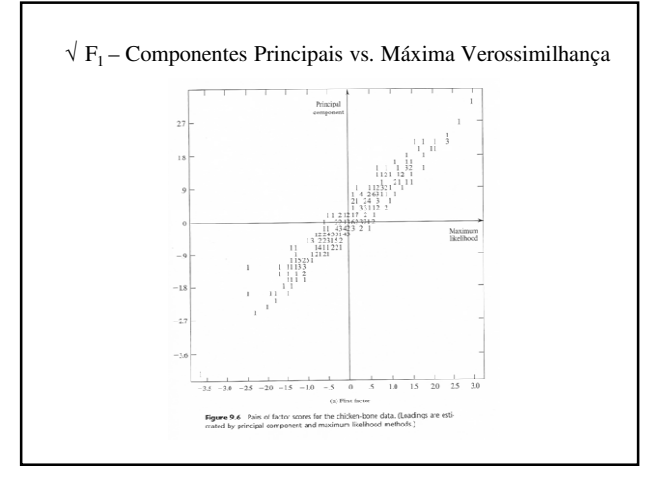

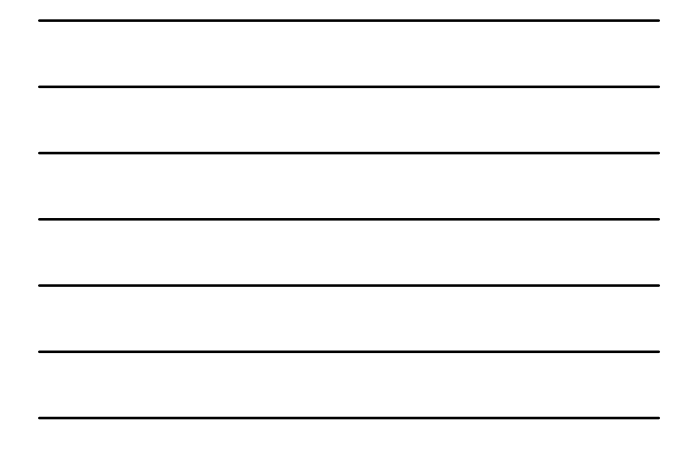

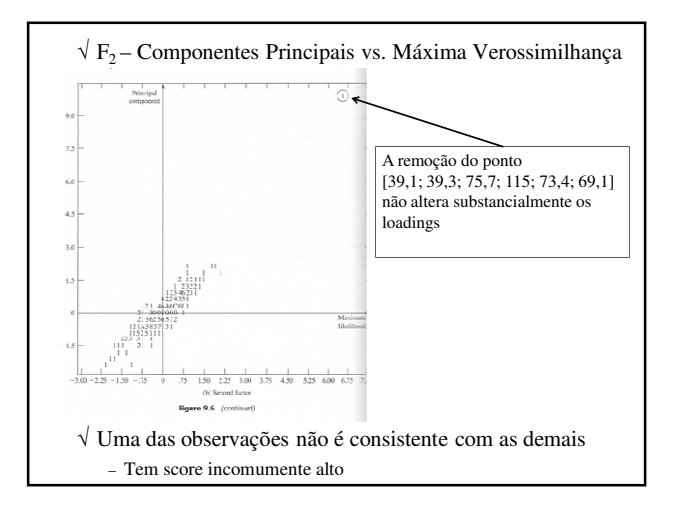

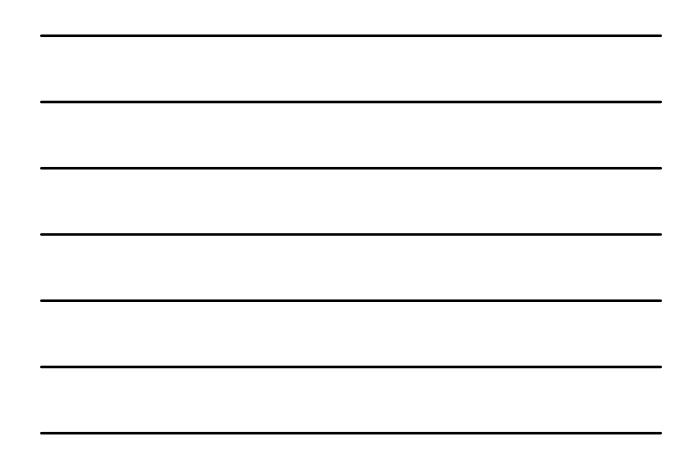

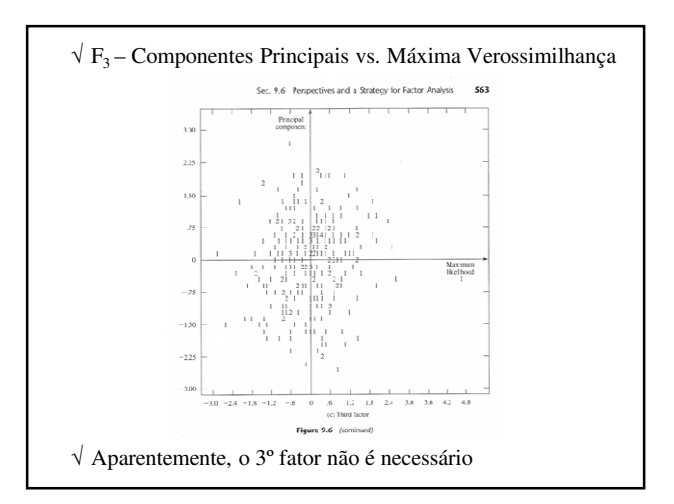

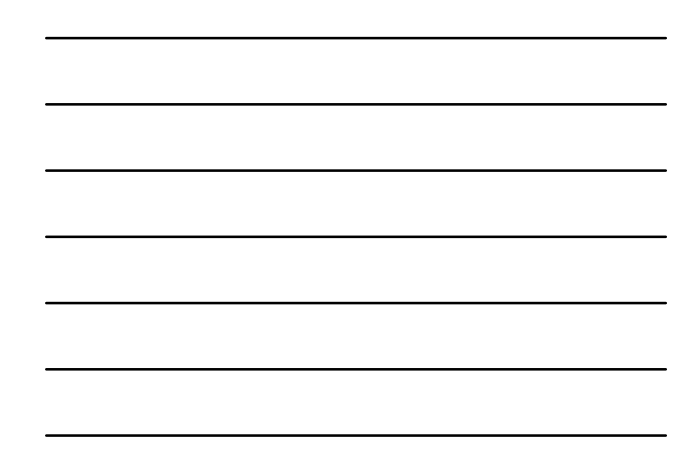

• Divisão do conjunto de dados em duas partes iguais (o conjunto de dados é grande)  $\sqrt{\rm \,Matrices}$ de correlação

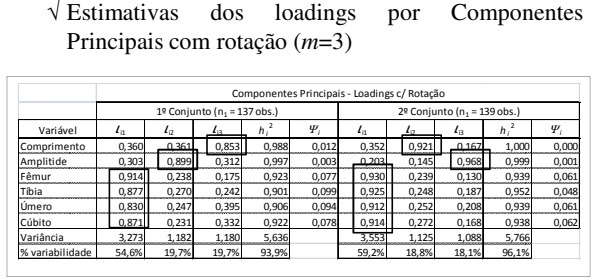

– Os resultados das duas metades são bastante similares

#### • Conclusões

- $\sqrt{x}$  Fatores  $F_2^*$  e  $F_3^*$  trocam de posição, mas coletivamente representam as dimensões da cabeça
- $\sqrt{\frac{F_1*}{F_1*}}$  aparenta ser dimensões do corpo (pernas e asas)
- √ A solução é estável
- É a mesma interpretação dada pelo conjunto completo
- √ Parece que modelo com um ou dois fatores é suficiente para ajustar os dados

#### **Outras Medidas de Ajuste do Modelo**

√ Critério de Kaiser-Meyer-Olkin (KMO)

√ Teste de Esfericidade de Bartlett para R

#### **Critério de Kaiser–Meyer–Olkin**

√ Rencher (2002) sugere que para um modelo de Análise Fatorial possa ser ajustado adequadamente aos dados é necessário que R–1 seja próxima da matriz diagonal

– O coeficiente KMO baseia-se nesse princípio

$$
\text{KMO} = \frac{\sum_{i \neq j} R_{ij}^2}{\sum_{i \neq j} R_{ij}^2 + \sum_{i \neq j} Q_{ij}^2}
$$

 $\sqrt{R_{ij}} = \text{Corr}(X_i, X_j)$ 

- $\sqrt{Q_{ii}}$  = Correlação parcial entre 2 variáveis quando todas as outras variáveis são consideradas constantes
- $\sqrt{Q_{ii}} \approx$  zero  $\rightarrow$  KMO ≈1  $\rightarrow$  R<sup>-1</sup> ≈ diagonal

• Adequabilidade do ajuste de um modelo de Análise Fatorial (Rice, 1977) √ modelo adequado: KMO ≥ 0,8  $\sqrt{\text{modelo}}$  excelente: KMO  $\geq 0.9$ √ modelo péssimo: KMO ≤ 0,5

#### **Teste de Bartlett**

- Teste de Esfericidade da matriz de correlação √ Suposições:
	- variáveis provenientes de distribuição normal multivariada
	- modelo de Análise Fatorial pressupõe que as variáveis respostas são correlacionadas entre si
	- √ Teste de hipótese para verificar se a matriz de correlação populacional é próxima ou não da identidade

• Hipóteses:

 $\sqrt{\mathbf{H}_0: \mathbf{\rho}} = \mathbf{I}$  *vs.*  $\mathbf{H}_1: \mathbf{\rho} \neq \mathbf{I}$ 

• Estatística de teste:

$$
\mathbf{T} = -\left[n - \frac{1}{6}(2p+1)\right] \sum_{i=1}^{p} \ln \hat{\lambda}_i
$$

 $\sqrt{\hat{\lambda}}$ <sub>i</sub>: autovalores da matriz de correlação amostral R

• Sob H<sub>0</sub>: T ~  $\chi^2_{\text{gl}}$ , com gl = ½ p(p – 1) √ Para se ajustar o modelo de Análise Fatorial, o teste de Bartlett deve rejeitar H<sub>0</sub>.

## **Comentários**

- Análise fatorial permanece muito subjetiva
	- √ Exemplos em que o modelo oferece explicações razoáveis em termos de poucos fatores interpretáveis
	- √ Infelizmente o critério para julgar a qualidade de qualquer análise fatorial não têm sido bem quantificado
- A qualidade do ajuste parece depender do critério Huau (wow)

√ Huau, eu compreendi estes fatores

**Referências** 

#### **Bibliografia Recomendada**

- JOHNSON, R. A.; WINCHERN, D. W. *Applied Multivariate Statistical Analysis*. Prentice Hall, 1998
- MINGOTI, D.C. *Análise de Dados através de Métodos de Estatística Multivariada*. Ed. UFMG, 2005.
- LATTIN, J.; CARROLL, J. D.; GREEN, P. E. *Análise de Dados Multivariados*. Cengage, 2011.